## $\mathsf{POWER}$  0120-987-571  $\bigotimes$  0120-987-571  $\bigotimes$   $\bigotimes$   $\bigotimes$   $\bigotimes$   $\bigotimes$  TEL 06-6821-0904

Vol.65

100 200

Ver14.00

## アイコンセプトサポートセンター

受付時間 10:00~12:00,13:00~17:00 土・日・祝祭日はお休みをいただいております。 E-mail iccenter@iconcept.co.jp  $\frac{1}{2006}$  12.14 **Ver 14. W**<br>http://www.iconcept.co.jp/

暖かい日が多くて、何となく年末はまだまだ先かと思っていたのですが、気が付けば12月です。 。<br><del>今年は何があったかなと考え始めて‥思い出すうちに年越ししてしまいそうです。皆様はどんな年でしたでしょうか。</del>

## POWER

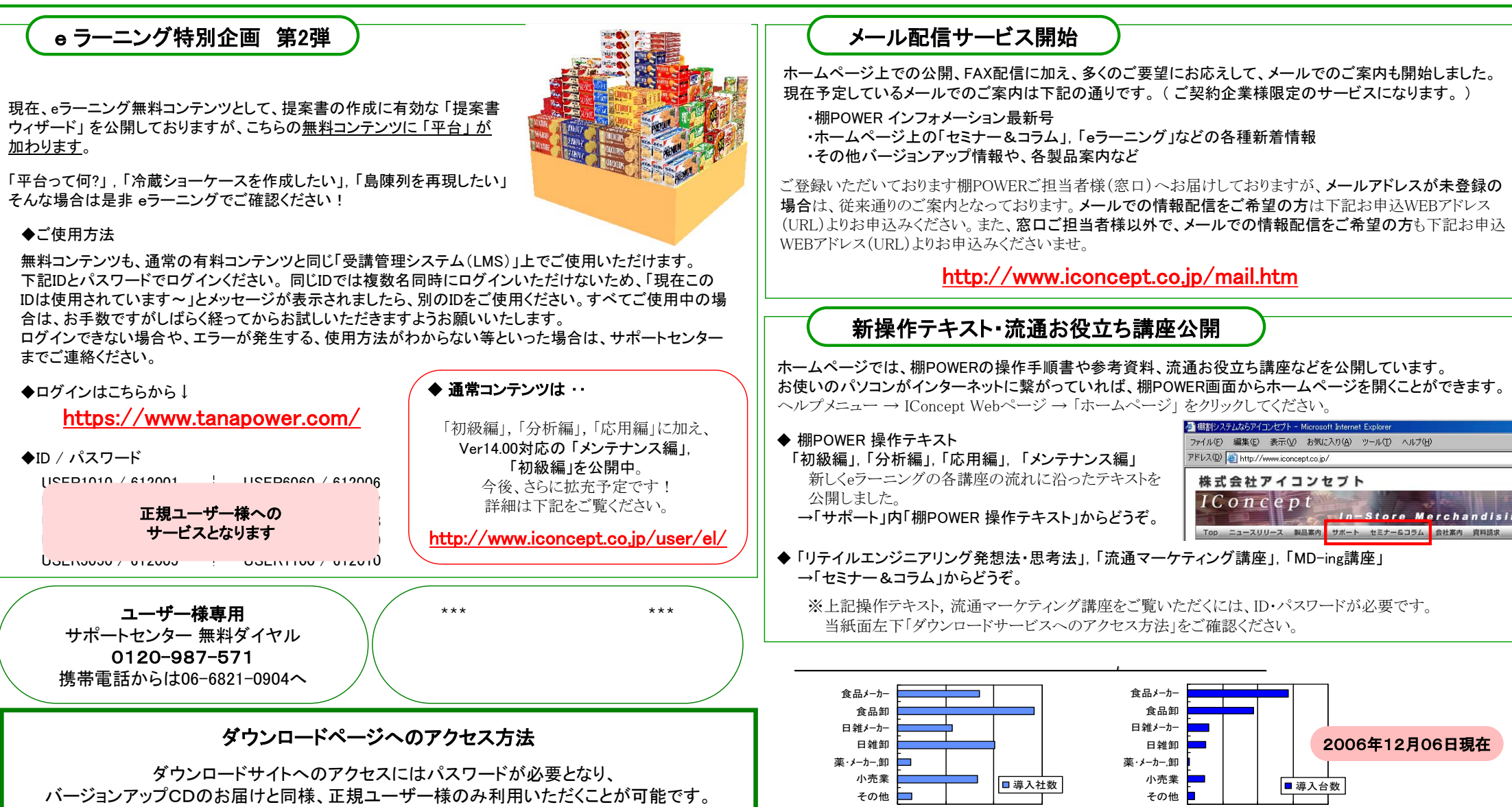

All Rights Reserved, Copyright **IConcept** 0 1000 2000 3000 4000

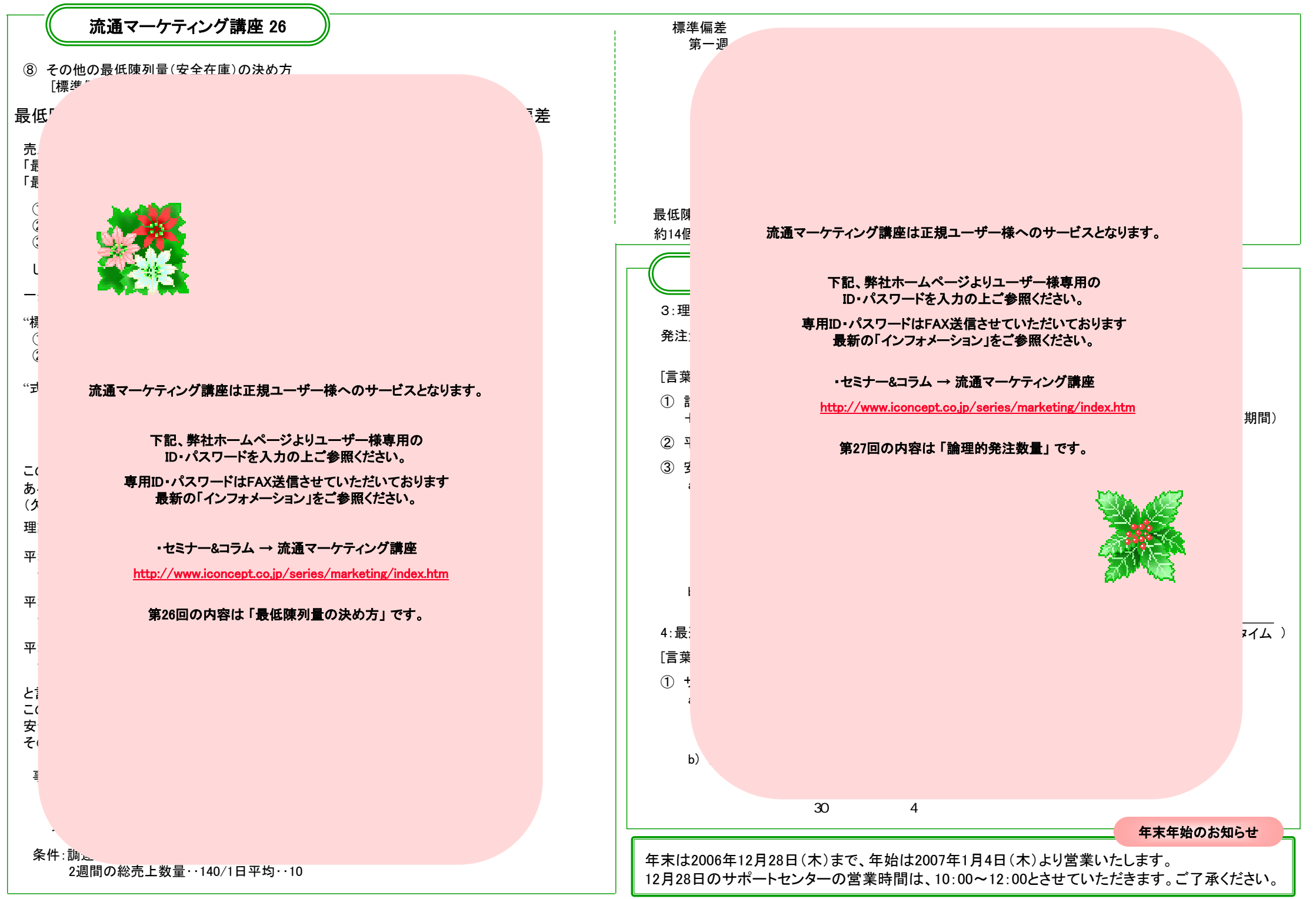